EnhanceMyVista Free + ключ With License Key Скачать бесплатно [Updated-2022]

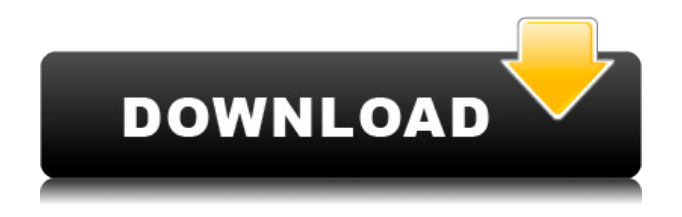

# EnhanceMyVista Free Crack+ Download [32|64bit]

НАСТРОЙКА ОБОРУДОВАНИЯ Advanced Disk Management — это простая в использовании, но продвинутая утилита управления дисками для Windows Vista. Когда вы загружаете компьютер, ваш жесткий лиск отображается на панели залач. Но есть еще кое-что, что можно открыть. Каждый раздел на вашем диске имеет скрытую файловую систему, и у них есть разные свойства, которые вас интересуют. Расширенное управление дисками обеспечивает легкий доступ к ним, позволяет просматривать их и вносить изменения. Расширенное управление дисками Бесплатное описание: Управление жесткими дисками Powerful and Easy Disk Editor — отличный редактор дисков, который может модифицировать и восстанавливать ваш жесткий диск, а также создавать и создавать новые разделы жесткого диска. Он может управлять всем списком дисков и может использоваться для создания разделов жесткого диска для достижения оптимальной производительности. . Мощный и простой редактор дисков Бесплатное описание: Мощный редактор дисков HPI Suite — это программный пакет с 3 приложениями: HPI Analyser, HPI Tool и HPI Tuner, обеспечивающий простой и точный способ анализа, ремонта и настройки аппаратного обеспечения вашего компьютера. Программа установки HPI Suite позволяет получить доступ ко всем функциям программы из одного места. Бесплатное описание HPI Suite: Wise Disk Master Free Edition это аппаратно-программный пакет, который содержит два мощных и простых в использовании приложения, утилиту для проверки диска, инструмент для восстановления данных с компакт-диска и утилиту для оптического дисковода. Wise Disk Master Free Edition Бесплатное описание: Intel VTune Amplifier — это интегрированный программный пакет, который предоставляет инструменты для сравнительного анализа, анализа производительности и профилирования для наборов инструкций процессоров Intel x86 и Intel ARM для самых разных архитектур ЦП. Описание бесплатного усилителя Intel VTune: Если вы хотите что-то, что обещает сделать вашу Windows Vista похожей на Mac OS X, вам следует установить Mac OS X Human Interface Preview. Этот инструмент предназначен для имитации многих функций Mac OS X, включая док-станцию, строку меню, панель вкладок и другие функции OS X, и доступен для бесплатной загрузки. Это позволяет вам начать работу с Windows Vista так же, как с системой Mac. Mac OS X Human Interface Preview Бесплатное описание: МВАМ — это бесплатная программа, предназначенная для сканирования вашей системы на наличие вредоносных программ. Вы можете запустить его в фоновом режиме,

поскольку для выполнения сканирования требуется всего около 4 МБ ОЗУ. Как только сканирование будет завершено, MBAM уведомит вас об отсутствии проблем. Но это часто не тот

### **EnhanceMyVista Free Crack + (Final 2022)**

Взгляните на скриншот. Это мой экран сейчас. Я должен вручную максимизировать все окна каждый раз, когда я запускаю свой компьютер. У меня есть Мак. Почему я должен это делать? Итак, я подумал написать небольшое программное обеспечение, которое автоматически максимизировало бы окна. Я назвал его «EnhanceMyVista». Функции: ♦ Простые в использовании, но мощные возможности. Вы увидите, что у каждой настройки есть всплывающее уведомление с полезным описанием. ♦ Немедленно увидеть изменения после их применения. Используя панель «Вид» в стиле Mac, вы можете быстро переключаться между режимами просмотра «до» и «после». ♦ Настройте параметры по своему усмотрению. Их много. Их число может расти по мере нашего развития, и их будет больше. ♦ Измените столько, сколько хотите. Вы даже можете определить, какие значения будут изменяться автоматически (например, разрешение экрана, частота обновления и т. д.). ♦ Часто получайте новые окна и функции. Если вы видите ошибку или что-то, что вы хотите увидеть, просто скажите мне. Это может произойти не сейчас, но точно произойдет через неделю или около того. ♦ Наслаждайтесь нашими замечательными функциями все время. ♦ Определите конфигурацию вашего оборудования. Windows предупредит вас, если он не соответствует вашей конфигурации. ♦ Будьте настоящим энтузиастом. ♦ Люди говорят, что новейшие технологии — самые лучшие. Если вы хотите выделиться из толпы, попробуйте. У вас будет все необходимое для этого. ♦ Следите за ошибками. Надеюсь, этот вопрос решен. ♦ Другие инструменты: Простые в использовании, но мощные опции. Вы увидите, что у каждой настройки есть всплывающее уведомление с полезным описанием. Сразу увидеть изменения после их применения. Используя панель «Вид» в стиле Mac, вы можете быстро

переключаться между режимами просмотра «до» и «после». Настройте параметры по своему усмотрению. Их много. Их число может расти по мере нашего развития, и их будет больше. Меняй сколько хочешь. Вы даже можете определить, какие значения будут изменяться автоматически (например, разрешение экрана, частота обновления и т. д.). Будьте в курсе новых окон и функций часто. Если вы видите ошибку или что-то, что вы хотите увидеть, просто скажите мне.Это может произойти не сейчас, но точно произойдет через неделю или около того. Наслаждайтесь нашими замечательными функциями все время. Определите конфигурацию вашего оборудования. Windows предупредит вас, если он не соответствует вашей конфигурации. Будь настоящим энтузиастом. Это письмо 1eaed4ebc0

# **EnhanceMyVista Free Incl Product Key (April-2022)**

\* +1 папка (системная папка) \* +1 том (папка на рабочем столе) - Теперь вы можете перетащить любой файл в проводник Windows, чтобы закрепить этот файл прямо на рабочем столе. - Вы также можете добавлять новые элементы в папку на рабочем столе - Эта функция полностью свободна от рекламы или стороннего программного обеспечения. \* Для появления некоторых функций может потребоваться некоторое время, но если вы продолжите пользоваться продуктом, вы не только получите доступ к этим функциям, но и найдете еще больше — на самом деле, есть много улучшений, которые можно найти. \* Бесплатная панель инструментов с 30 иконками. - Это позволит вам закрепить элементы, которые вы используете чаще всего, на рабочем столе. - 24 общесистемных значка также могут быть закреплены на панели для более быстрого доступа. - Для появления некоторых функций может потребоваться некоторое время, но если вы продолжите пользоваться продуктом, вы не только получите доступ к этим функциям, но и найдете еще больше - на самом деле, есть много улучшений, которые можно найти. \* OptimizeMyVista поддерживает последние версии Windows Vista и Windows 7 (32- и 64-разрядные версии), что означает, что вы обязательно увидите всевозможные обновления в списке функций и настроек. \* OptimizeMyVista также включает в себя планировщик приоритетов системы, который помогает вам устанавливать разное время для запуска каждой задачи. \* Поддерживает все версии 32- и 64-разрядных версий Windows Vista и Windows 7 с интерфейсом, совместимым с любой платформой. \* OptimizeMyVista поддерживает как 32-, так и 64-разрядные версии Windows Vista и Windows 7. \* Доказано, что поворот позволяет вашему компьютеру загружаться всего за 30 секунд. \* Для появления некоторых функций может потребоваться некоторое время, но если вы продолжите пользоваться продуктом, вы не только получите доступ к этим функциям, но и найдете еще больше — на самом деле, есть много улучшений, которые можно найти. \* Вы можете добавить к этому инструменту любое расширение файла, например \*.pdf или \*.html. \* OptimizeMyVista также включает в себя планировщик приоритетов системы, который помогает вам устанавливать разное время для запуска каждой задачи. \* Поддерживает все версии 32- и 64-разрядных версий Windows Vista и Windows 7 с интерфейсом, совместимым с любой платформой. \* OptimizeMyVista включает некоторые дополнительные настройки времени загрузки. \* Доказано, что поворот позволяет вашему компьютеру загружаться всего за 30 секунд. \* Для появления некоторых функций

#### **What's New In EnhanceMyVista Free?**

Разработано компанией ADVANCED MECHANICS LIMITED. EnhanceMyVista — это простой в использовании, но продвинутый инструмент улучшения, оптимизации и настройки для Windows Vista. У вас установлена Windows Vista и вы хотите ускорить ее? Вы ищете настройку и не можете ее найти? Вы продвинутый пользователь и хотите настроить Vista до мельчайших деталей, чтобы получить максимальную производительность? Если это так, то вы только что нашли решение! Обладая чистым и простым интерфейсом, это программное обеспечение предоставит вам универсальный набор мощных и аккуратно классифицированных инструментов, настроек и настроек. В качестве бонуса есть несколько уникальных и необычных опций. Учитывая, что оно постоянно находится в разработке, это приложение является лучшим выбором в своей категории. EnhanceMyVista позволяет вам ускорить работу вашего компьютера, как никогда раньше. Найдите нужные параметры и мгновенно настройте их всего несколькими щелчками мыши. EnhanceMyVista — это решение для очистки, средство настройки производительности, оптимизатор и средство обеспечения безопасности — все в одном! EnhanceMyVista — это простая, удобная и эффективная бесплатная программа. Относится к вашему ПК как к машине... Вашей машине. Это заставляет его чувствовать себя и выглядеть лучше, работает быстрее и может стать еще лучше. Отношение к ПК как к машине автоматически оптимизирует его до наилучшего состояния. EnhanceMyVista позволяет вам ускорить работу вашего компьютера, как никогда раньше. Найдите нужные параметры и мгновенно настройте их всего несколькими щелчками мыши. EnhanceMyVista — это решение для очистки, средство настройки производительности, оптимизатор и средство обеспечения безопасности — все в одном! EnhanceMyVista — это простая, удобная и эффективная бесплатная программа. Относится к вашему ПК как к машине... Вашей машине. Это заставляет его чувствовать себя и выглядеть лучше, работает

быстрее и может стать еще лучше. Отношение к ПК как к машине автоматически оптимизирует его до наилучшего состояния. EnhanceMyVista — это простой в использовании продукт, который будет работать в фоновом режиме. Вы когда-нибудь находили интересующую вас программу? Если у вас не был включен компьютер или вы были в фоновом режиме; EnhanceMyVista запустится и немедленно поможет вам! Он пройдет через ваш компьютер и найдет все необходимые настройки. EnhanceMyVista также будет держать вас в курсе того, что делается за кулисами. Добивайтесь своих целей и удаляйте неизвестное! Он может работать практически с ЛЮБОЙ загрузкой из Windows XP и Windows Vista.

# **System Requirements For EnhanceMyVista Free:**

Минимум: ОС: Windows ХР Процессор: процессор 500 МГц с оперативной памятью не менее 512 МБ. Графика: Минимум совместимая с DirectX 9 видеокарта с 128 МБ или более ОЗУ. Рекомендуемые: ОС: Виндовс Виста Процессор: процессор с тактовой частотой 1 ГГц и не менее 1 ГБ ОЗУ. Графика: Минимум совместимая с DirectX 9 видеокарта с 256 МБ или более ОЗУ. Рекомендуемое оборудование: Минимум: ОС: Виндовс Виста Процессор: процессор 1,5 ГГц с оперативной памятью не менее 1 ГБ. Графика: Минимум